# CSE633 Fall 2010

#### **MANDELBROT REAL TIME ZOOMING IN DSM A R C H I T E C T U R E**

**A U T H O R : P R A K A S H N A I R P R O F E S S O R : D R . R U S S M I L L E R DATE: NOV 30,2010** 

### Scope of the Presentation

- Define Mandelbrot set and the zooming feature
- Algorithm for sequential and parallel approach
- Implementation
- Results
- Screenshots
	- Environment: 2 Nodes x 2 Physical processor
	- 1 Physical processor  $\rightarrow$  2 logical cores (intel hyper threading)
- Limitations and Future Scope
- References

#### MANDELBROT SET

- The Mandelbrot set is a mathematical set of points in the complex plane, the boundary of which forms a fractal.
- $Z_{n+1} = Z_n^2 + C$
- Iterations: Multiple of 400
- Bail out: 2
- For Julia Set, keep 'c' constant.

#### APPROACHES FOR DIFFERENT ARCHITECTURE

- SISD ARCHITECTURE
- SMP ARCHITECTURE
- MPP ARCHITECTURE
- DSM ARCHITECTURE

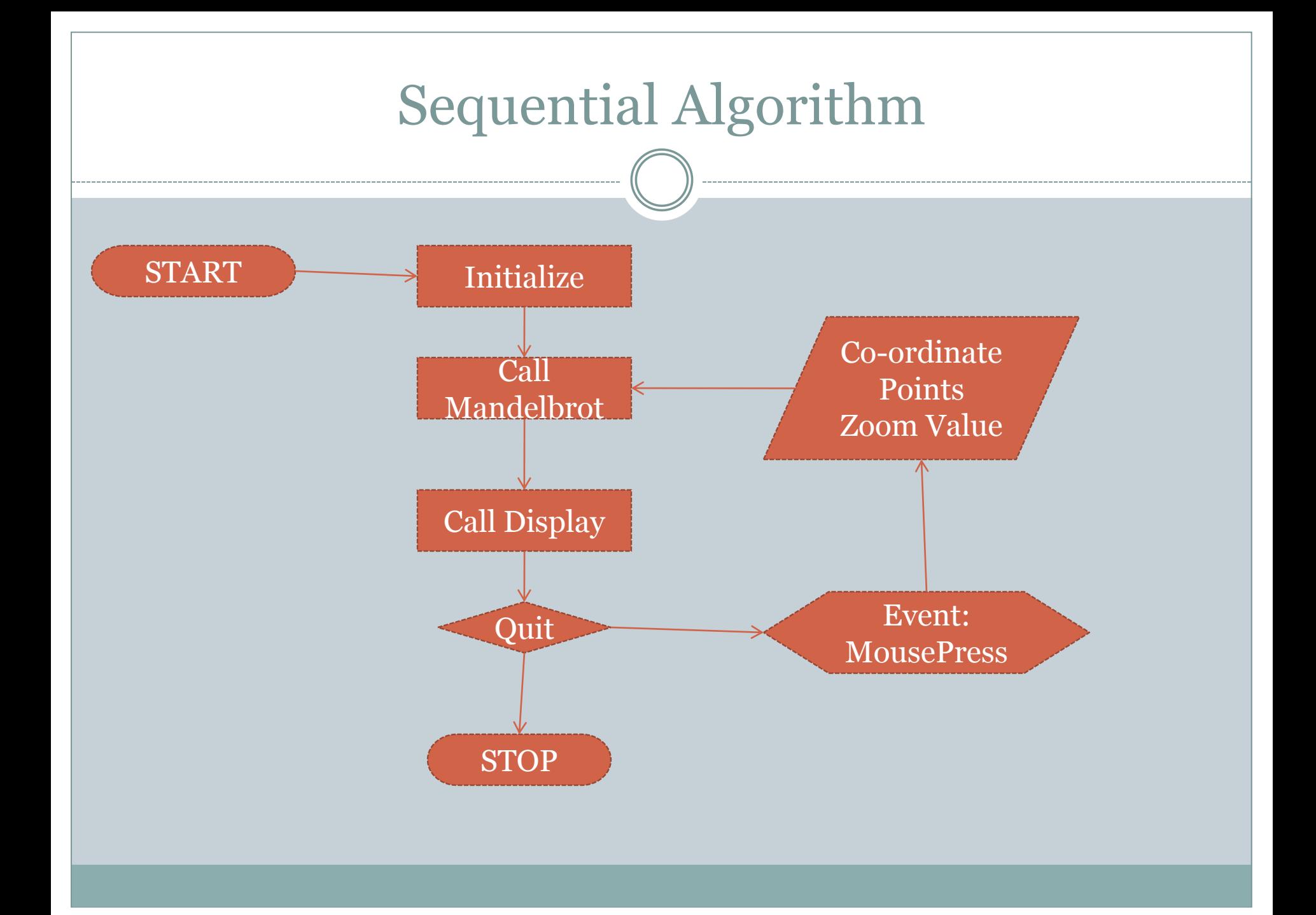

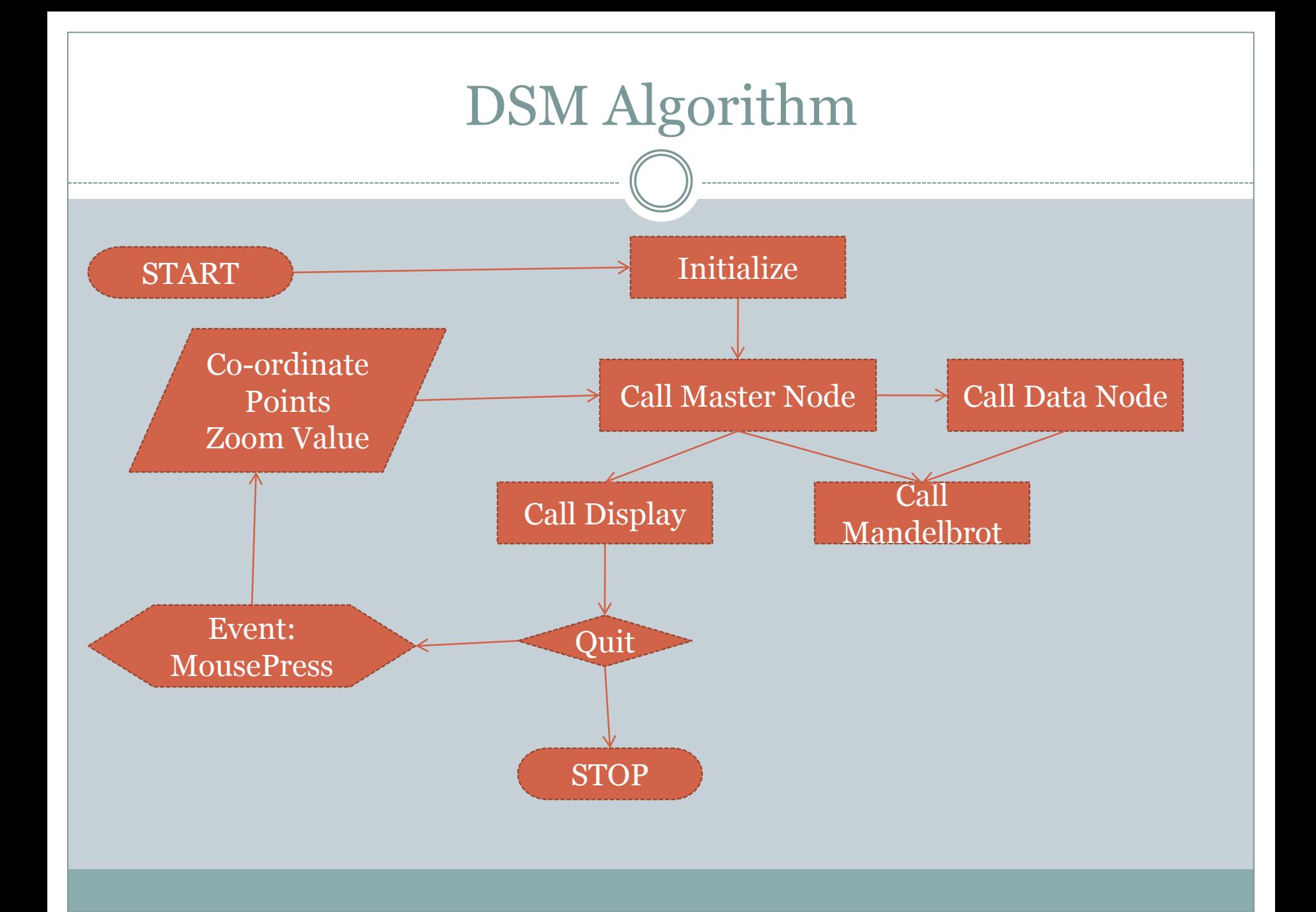

#### Mandelbrot Pseudo Code

- Plot is of 400x400
- Range of points are the selected points, which needs to be extrapolated onto the 400x400 plot
- History Data Type and Zoom variable
- Converting (x,y) co-ordinate points to cartesian coordinates on complex plane.
	- c  $re = \text{MinRe} + x^*(\text{MaxRe}-\text{MinRe})/(\text{ImageWidth-1});$
	- $c_i$  = MaxIm y\*(MaxIm-MinIm)/(ImageHeight-1);

## Mandelbrot Pseudo Code (cntd)

- Master Node triggers the Data Nodes (Broadcast)
- Split the plot amongst number of processor
- Split the range of points amongst number of processor
- For each Processor find,
- Points with minimum and maximum number of iterations
- Store the iteration count for each points in the plane

#### Mandelbrot Pseudo Code (cntd)

- Call the Reduction mechanism for collecting the points with minimum and maximum iteration
- Call the Gather mechanism, to collect the iteration count for all the points
- Master Node calls the Display method
- In Display method, divide the plot amongst the threads
- In U2, intel Xeon, we have 2 physical cores and 4 logical cores (HT). Thus, Number of threads initialized is 2 - 4

## Mandelbrot Pseudo Code (cntd)

- MPI Reduce()
- MPI\_Gather()
- MPI\_Bcast() {As a triggering event}
- Grep –c "processor" /proc/cpuinfo
- OMP for, critical, section
- GMP

![](_page_10_Figure_0.jpeg)

![](_page_11_Figure_0.jpeg)

![](_page_12_Figure_0.jpeg)

## Screenshots (Zoom 1)

![](_page_13_Picture_1.jpeg)

#### 800 example8 (on bono.ccr.buffalo.edu)

![](_page_13_Picture_3.jpeg)

![](_page_14_Figure_0.jpeg)

#### Screenshot (Julia set Initiate)

![](_page_15_Figure_1.jpeg)

#### Limitations and Future Scope

- The zooming beyond 7x does not show significant insight. More analysis required on this.
- Though the sequential algorithm is optimal, the reengineering for the MPI version could have better
- More arenas for using OpenMP

#### References

- http://doc.qt.nokia.com/3.3
- Wikipedia.org
- Notes by Prof M. Jones
- Multi-core Faculty Training v21.01 Student Workbook (Intel OpenMP 3.0)
- MPI:The Complete Reference –Vol 1.0
- GMP:GNU multiple precision library